Updates and improvements to the DESC code for finding and optimizing stellarator equilibria

**Rory Conlin**

With Daniel Dudt & Dario Panici

*Princeton Plasma Control Group*

Advisor: Egemen Kolemen

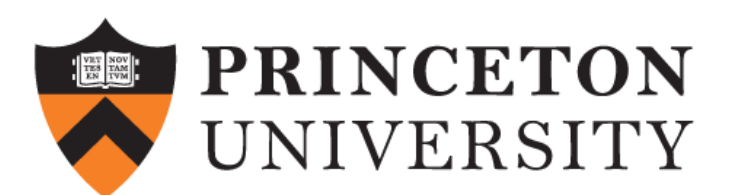

PPPL Stellarator Seminar

May 7, 2021

### Why is *another* equilibrium code needed?

Understand the solution space of stellarator equilibria

- **Existing equilibrium codes only find discrete solutions**
- What does the phase space look like?
- Where are the subspaces for quasi-symmetry and the connection to tokamaks?
- How are different equilibria related to each other?

Integrate stellarator optimization tools into equilibrium solver

- **Existing approaches use finite differences or adjoint methods**
- Can we perform computations faster and more accurately?
- How should an equilibrium solver interact with a broader optimization code?

### What would be the ideal stellarator optimization suite?

- Incorporate derivative information (sensitivity of solution to input parameters)
- Incorporate optimization objectives (quasi-symmetry, coil complexity, etc.)
- Modular design: easy to add new functionality, interface with other codes
- Eliminate the need for Jacobian approximations, near-axis expansions<sup>1</sup>, low- $\beta$ expansions, etc.

### **DESC is a modular pseudo-spectral equilibrium solver with automatic differentiation designed for stellarator optimization**

## What can DESC do?<br>
What can DESC do?

 $10^{-6}$ 

### High resolution, low error equilibria

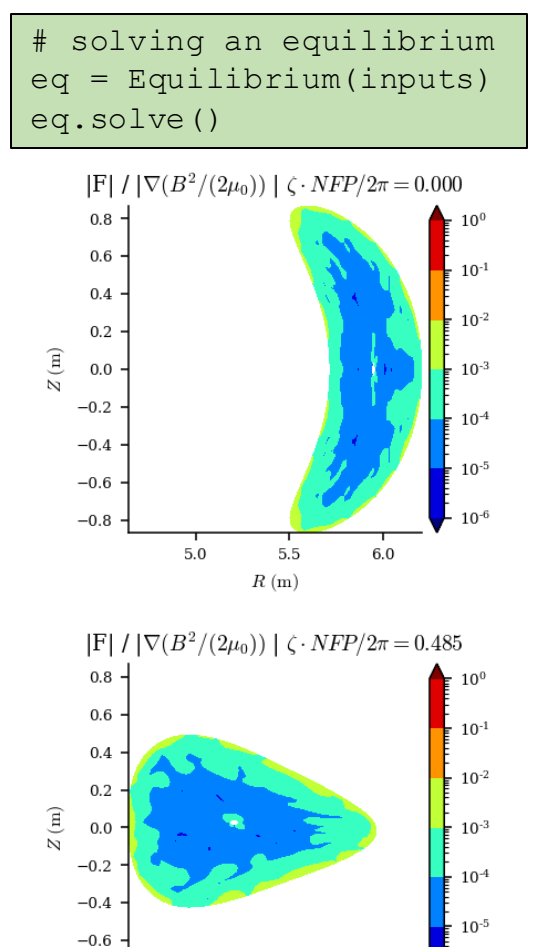

 $-0.8$ 

5.0

 $5.5\,$ 

 $R(m)$ 

 $6.0$ 

eq.perturb(dRb=delta\_R\_bdry,

order=2)

dZb=delta\_Z\_bdry,

1 step

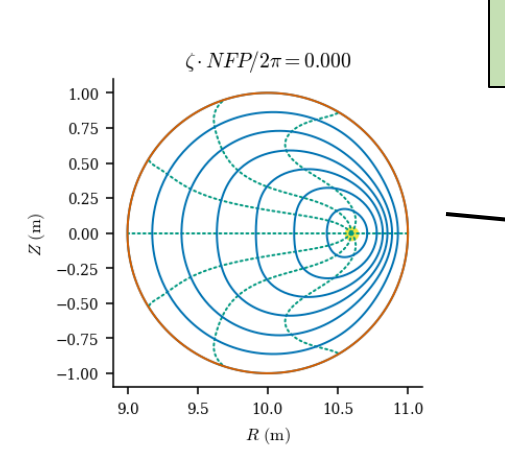

Optimize Quasi-symmetry

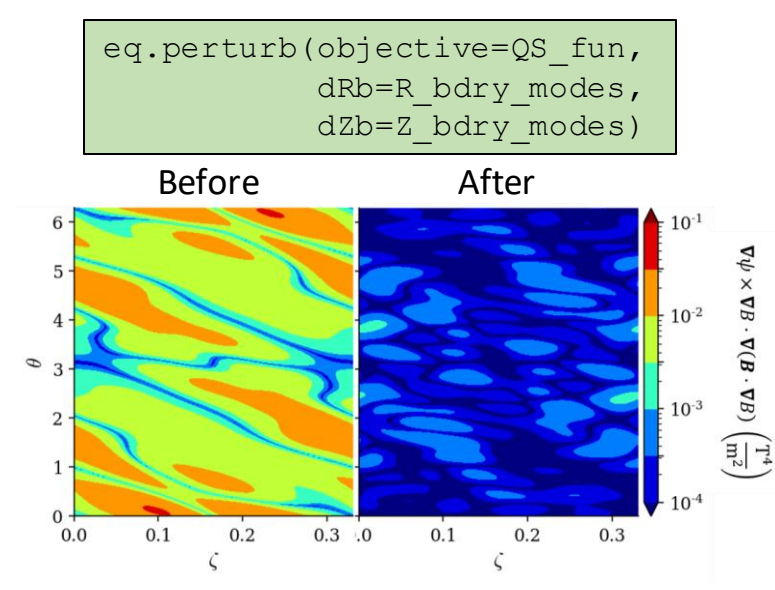

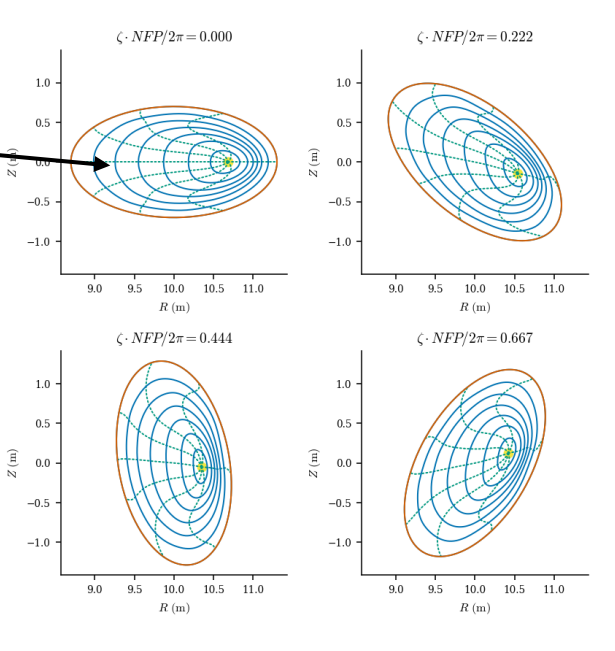

And more...

### DESC makes similar assumptions as VMEC

- Ideal MHD
- Nested flux surfaces
- Fixed-boundary given by the inputs:
- Free functions and scale given by the inputs:  $p(\rho)$ ,  $\iota(\rho)$ ,  $\psi_a$

 $^{b}(\theta,\phi),$   $Z^{b}(\theta,\phi)$ 

- Flexible design allows for many different input options
	- Showing the setup like VMEC for convenience
	- Input/Output compatibility with VMEC

### Solving the "inverse" equilibrium problem

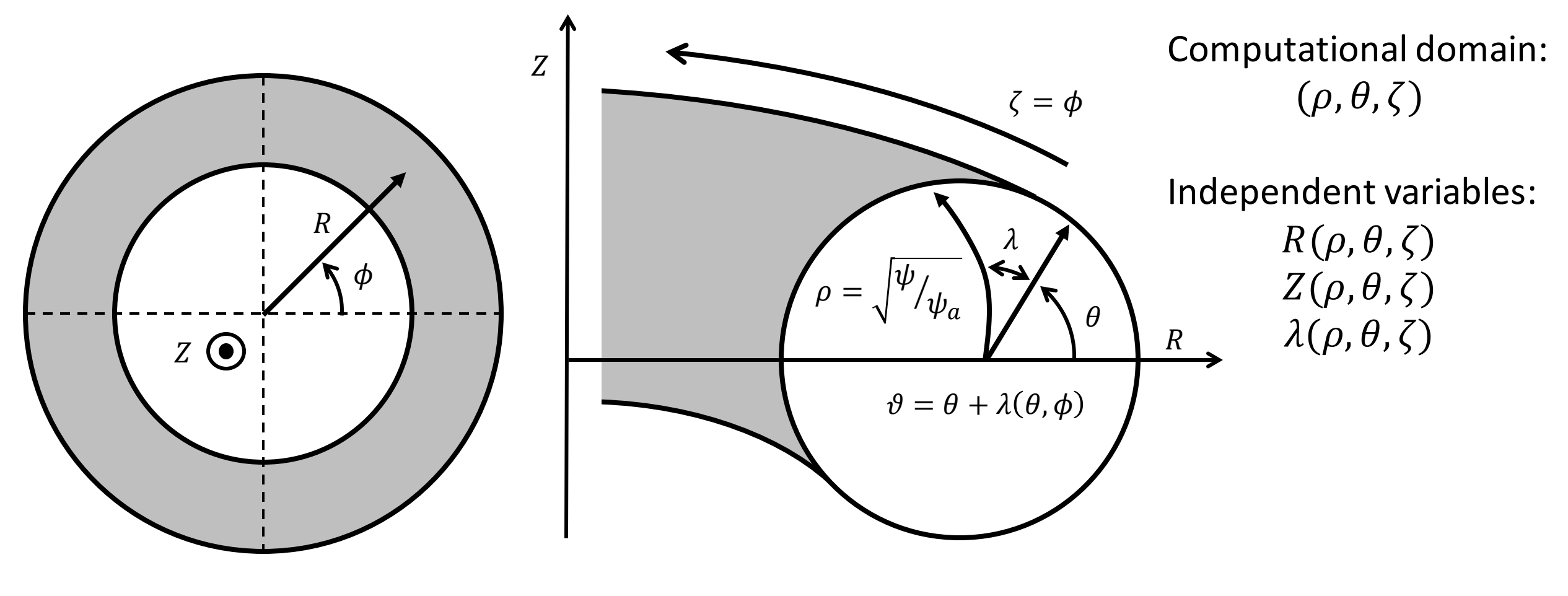

toroidal coordinates:  $(R, \phi, Z)$  straight field-line coordinates<sup>1</sup>:  $(\rho, \vartheta, \zeta)$ 

<sup>1</sup>Grimm et. al., *Methods in Computational Physics: Advances in Research and Applications*, (1976).

### Magnetic field is written in flux coordinates

• Assume nested flux surfaces:  $\mathbf{B}\cdot\nabla\rho=0$ 

$$
\boldsymbol{B}=B^{\theta}\boldsymbol{e}_{\theta}+B^{\zeta}\boldsymbol{e}_{\zeta}
$$

• Include the constraint of Gauss's  $\mathbf{law}^1$ :  $\mathbf{\nabla} \cdot \mathbf{B} = 0$ 

$$
\boldsymbol{B} = \frac{\psi'}{2\pi\sqrt{g}} \Big( \big( \iota - \partial_{\zeta} \lambda \big) \boldsymbol{e}_{\theta} + (1 + \partial_{\theta} \lambda) \boldsymbol{e}_{\zeta} \Big)
$$

 $\mathbf{B}(\rho,\theta,\zeta) = \mathbf{B}(R(\rho,\theta,\zeta),Z(\rho,\theta,\zeta),\lambda(\rho,\theta,\zeta),\iota(\rho))$ 

• Use Ampere's Law:  $\nabla \times \boldsymbol{B} = \mu_0 \boldsymbol{J}$ 

$$
J(\rho, \theta, \zeta) = J(R(\rho, \theta, \zeta), Z(\rho, \theta, \zeta), \lambda(\rho, \theta, \zeta), \iota(\rho))
$$

<sup>1</sup>D'haeseleer et. al., *Flux Coordinates and Magnetic Field Structure*, (1991).

Equilibrium is obtained when the force balance residuals vanish

$$
\boldsymbol{F} \equiv \boldsymbol{J} \times \boldsymbol{B} - \boldsymbol{\nabla} p = \boldsymbol{0}
$$

• Substitute in  $\bm{B}$  and  $\bm{J}^{1:}$ 

$$
\mathbf{F} = F_{\rho} \nabla \rho + F_{\beta} \boldsymbol{\beta}
$$
  
\n
$$
\boldsymbol{\beta} = \nabla \theta - i \nabla \zeta
$$
  
\n
$$
F_{\rho} = \sqrt{g} (B^{\zeta} J^{\theta} - B^{\theta} J^{\zeta}) - \frac{\partial p}{\partial \rho}
$$
  
\n
$$
F_{\beta} = \sqrt{g} B^{\zeta} J^{\rho}
$$

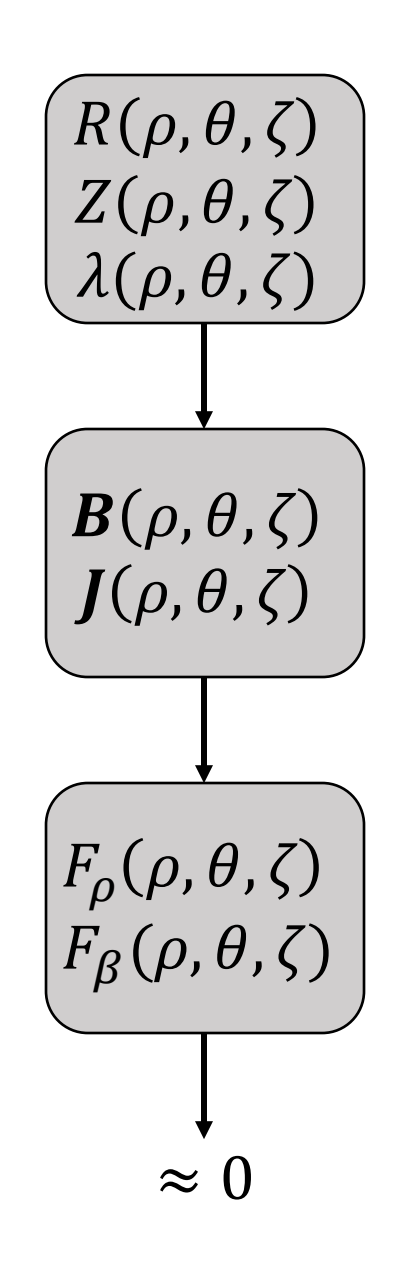

Global Fourier-Zernike $1,2$  spectral bases are used for discretization

$$
R(\rho,\theta,\zeta)=\sum R_{lmn} \mathcal{Z}_l^m(\rho,\theta) \mathcal{F}^n(\zeta)
$$

- Similar discretization for  $Z(\rho, \theta, \zeta)$  and  $\lambda(\rho, \theta, \zeta)$
- Inherently satisfies necessary boundary conditions at the magnetic axis for analytic functions  $3,4$ :

$$
f(\rho,\theta) = \sum_{m} \rho^{m} (a_{m,0} + a_{m,2}\rho^{2} + \cdots) \cos(m\theta)
$$

$$
+ \sum_{m} \rho^{m} (b_{m,0} + b_{m,2}\rho^{2} + \cdots) \sin(m\theta)
$$

• Number of basis functions scales as  $LMN/2$ , so it uses about half as many terms as other methods

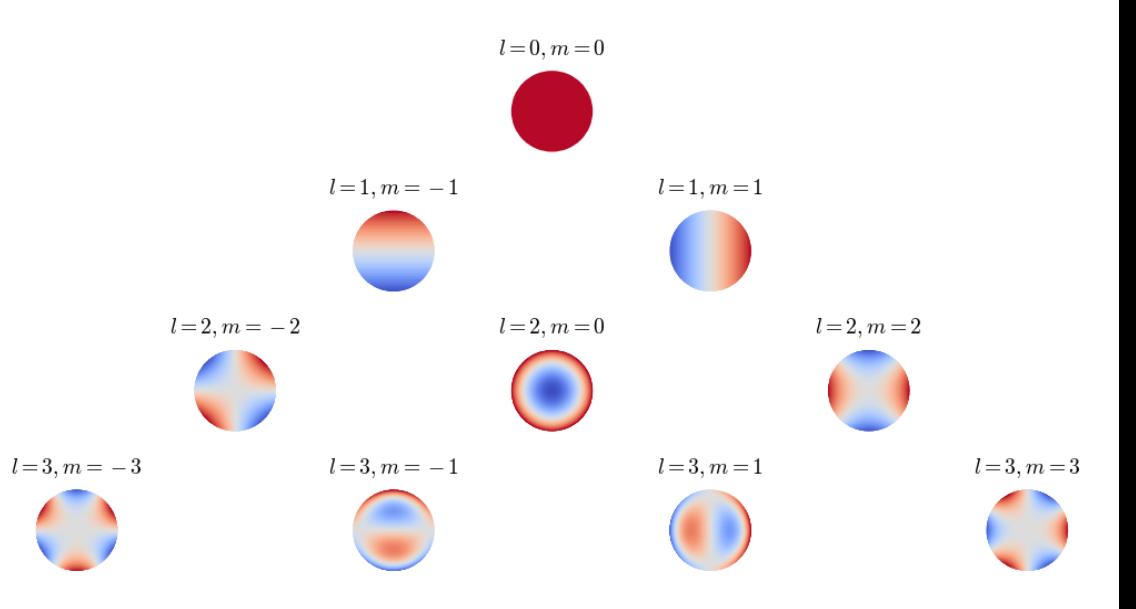

<sup>1</sup>Zernike, *Mon. Not. R. Astron. Soc.*, (1934). <sup>3</sup>Boyd et. al., *J. Comput. Phys.*, (2011). <sup>2</sup>Loomis, *ASTM STP*, (1978). <sup>4</sup>Lewis et. al., *J. Math. Phys.*, (1990).

Equilibrium force balance is solved as a system of nonlinear equations

 $f(x, c) \approx 0$ 

$$
\boldsymbol{f} = \begin{bmatrix} f_{\rho} \\ f_{\beta} \\ B C \end{bmatrix} \quad \boldsymbol{x} = \begin{bmatrix} R_{lmn} \\ Z_{lmn} \\ \lambda_{lmn} \end{bmatrix} \quad \boldsymbol{c} = \begin{bmatrix} R_{mn}^b \\ Z_{mn}^b \\ t_l \\ t_{\alpha} \end{bmatrix}
$$

$$
x^* = \operatorname{argmin}_x(\|f(x, c)\|^2)
$$

- Pseudo-spectral approach
	- Solution defined by global basis functions
	- Minimize residuals at collocation nodes
	- Exponential convergence if smooth
- Flexible choice of solver
	- Modified Newton methods, leastsquares minimization, custom routines, etc.
	- Quadratic convergence near solution

### Modern object-oriented code design

- Written in Python3
	- Object-oriented structure is easy to use, extend, and interface with other codes
	- Modular design allows flexibility for different solvers, objectives, etc.
- Uses JAX
	- Developed by Google, same backend as TensorFlow
	- Automatic differentiation for exact derivatives of arbitrary order
	- **I** JIT compilation to CPU & GPU via XLA

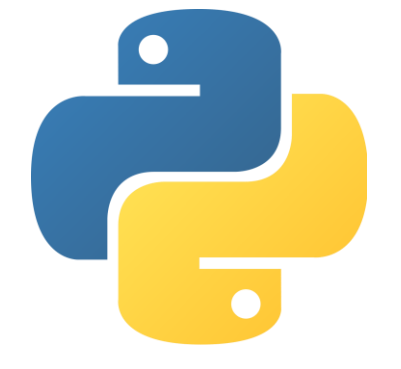

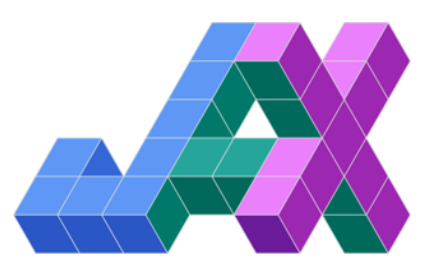

### DESC shows strong convergence and agreement with VMEC

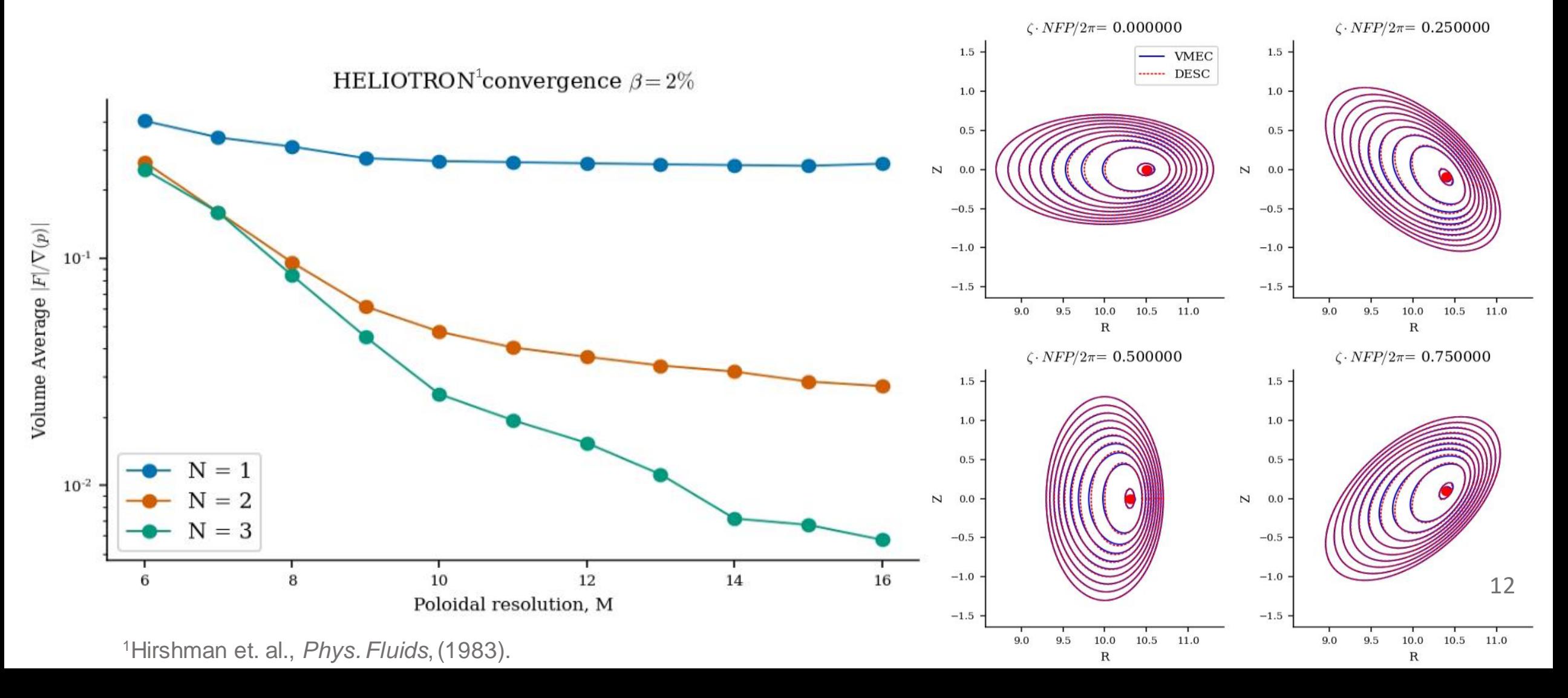

DESC typically reaches lower force balance errors than VMEC, at similar resolutions

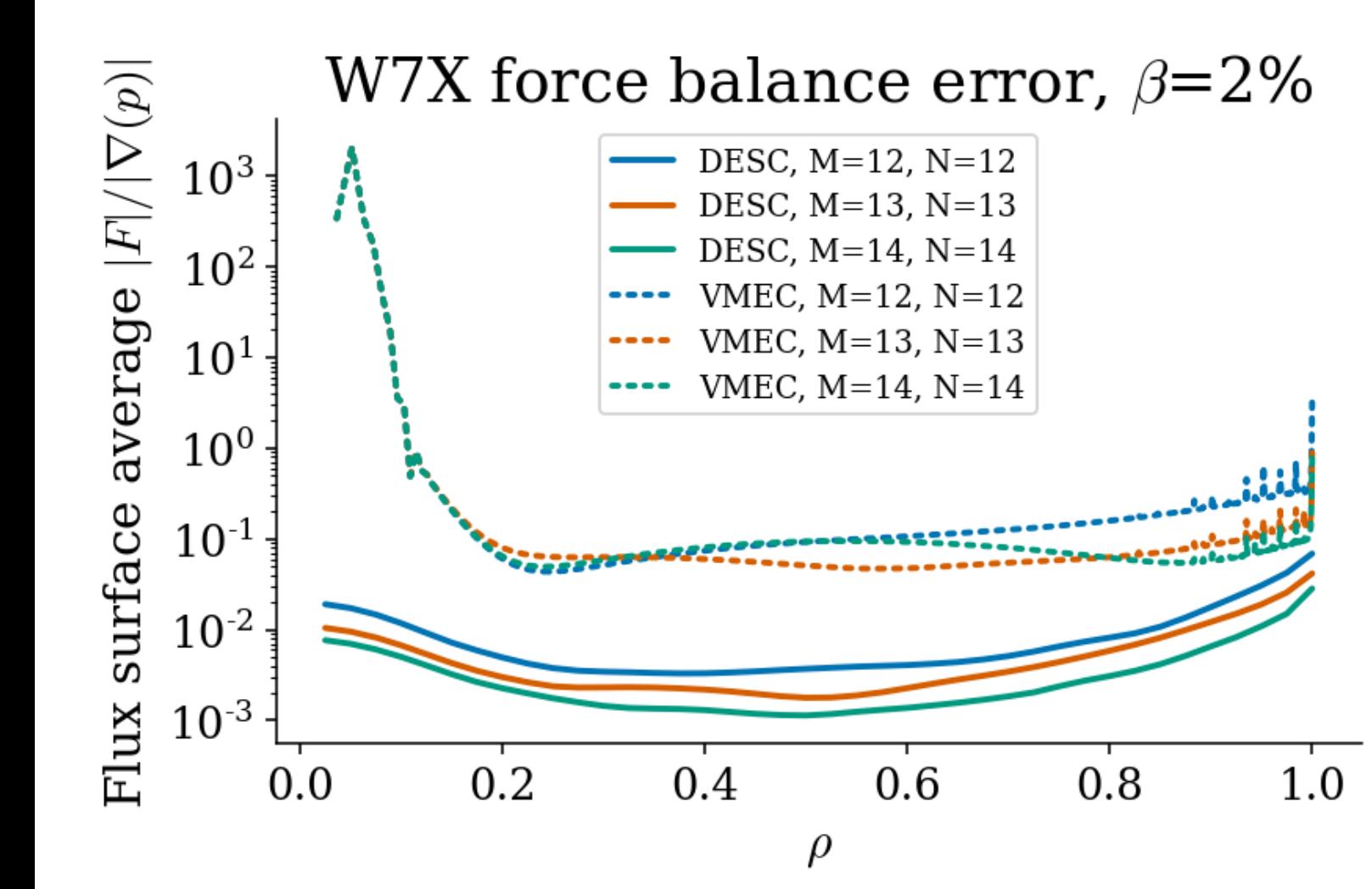

- DESC maintains convergence while VMEC reaches a minimum error threshold
- VMEC usually has poor accuracy near the magnetic axis
- VMEC requires many flux surfaces for high resolution

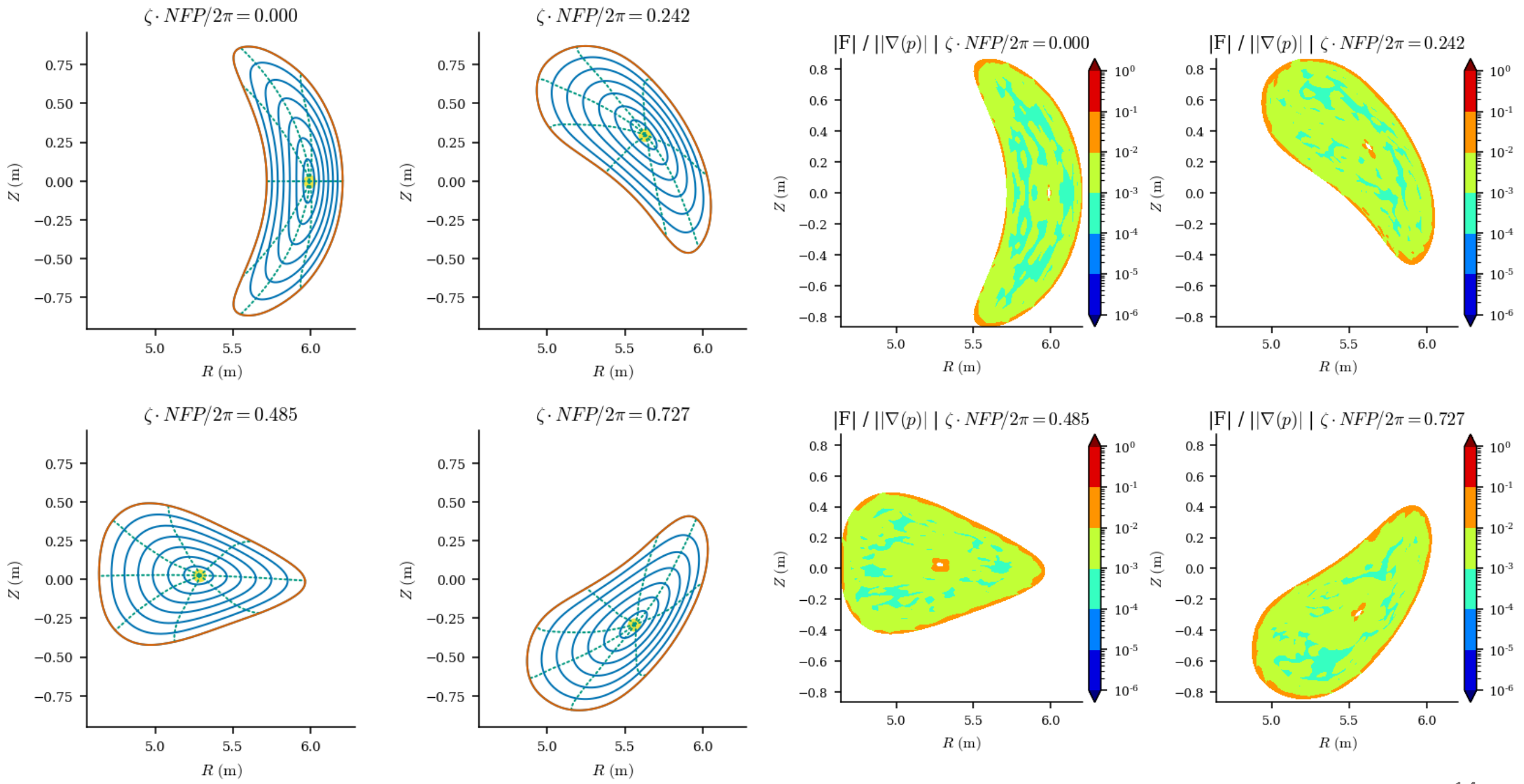

### DESC's equilibrium solver speed is comparable to VMEC

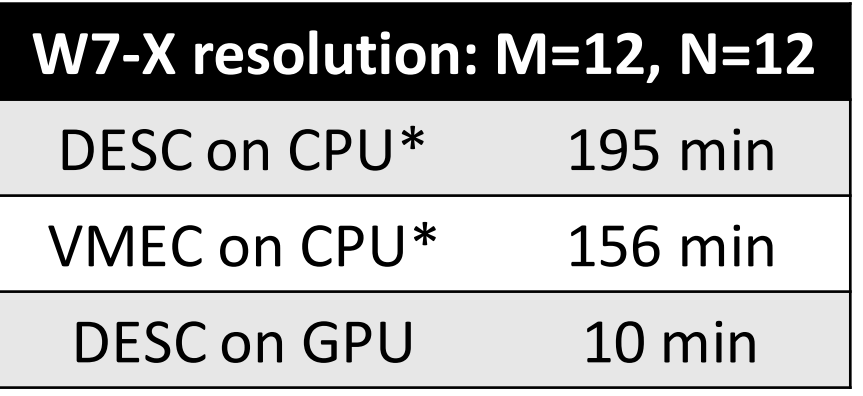

\*Tests conducted on different hardware, so comparison is only approximate

- Solving a single equilibrium on a CPU (at similar resolutions):
	- Speed is comparable to VMEC
	- DESC achieves lower force errors
- GPU computations are much faster
- Further profiling and speed improvements are in progress
	- Randomized SVD (fbpca)
	- Stochastic/iterative Newton methods
	- Optimal stopping criteria

### DESC's stellarator optimization is orders of magnitude faster

- Finite differences (VMEC + STELLOPT<sup>1</sup>):
	- $\blacksquare \sim O(hours days)$
	- **E** Limited accuracy
- Adjoint method (VMEC + ALPOpt<sup>2</sup>):
	- $\sim$  O(minutes hours)
	- Difficult to implement
	- Not applicable for all objectives / derivative orders
- Automatic differentiation (DESC)
	- $\blacksquare \sim O$ (seconds minutes)
	- Easy to implement (often only 1 extra line of code)
	- Can differentiate arbitrary objectives with respect to arbitrary parameters

**Optimization requires derivative information** (How the equilibrium changes as parameters are varied)

<sup>1</sup>Lazerson et. al., *STELLOPT*, (2020). <sup>2</sup>Paul et. al., *J. Plasma Phys.*, (2021).

## Perturbations provide approximations to neighboring solutions

• First-order Taylor expansion:

 $f =$  force balance error

- $x =$  state vector
- $c =$  input parameters

$$
f(x + \Delta x, c + \Delta c) = f(x, c) + \frac{\partial f}{\partial x} \Delta x + \frac{\partial f}{\partial c} \Delta c = 0
$$

$$
\Delta x = -\left(\frac{\partial f}{\partial x}\right)^{-1} \left(\frac{\partial f}{\partial c} \Delta c\right)
$$

- Derivatives are computed exactly and efficiently with automatic differentiation
- Jacobian matrix  $\frac{\partial f}{\partial x}$  $\partial x$ is already computed in the final Newton iteration when solving the equilibrium
- Easily extended to higher order :  $\Delta x = \varepsilon x_1 + \varepsilon^2 x_2 + ...$

### Autodiff allows efficient computation of high order expansions

- Computing high order perturbations requires high order derivatives such as  $\overline{\partial}^2 f$  $\frac{\partial}{\partial x^2}$  $\overline{\partial^2 f}$  $\partial x\partial c$ etc
- Materializing full 2<sup>nd</sup> derivative tensor  $\frac{\partial^2 f}{\partial x^2}$  $\frac{\partial f}{\partial x^2}$  would take 100s-1000s GB of ram
- "Halley's method": only need directional derivatives:  $\frac{\partial^2 f}{\partial x^2}$  $\frac{\partial}{\partial x^2} \Delta x_1 \Delta x_1$ 
	- aka "Jacobian vector products"
- Can be computed using automatic differentiation with significantly reduced memory
- Implemented up to 3<sup>rd</sup> order expansion in the code

### Trust region method regularizes perturbation step

- When perturbations are large or curvature is strong unconstrained step can be too large, leading to non-physical results
	- Don't want exact solution to approximate model

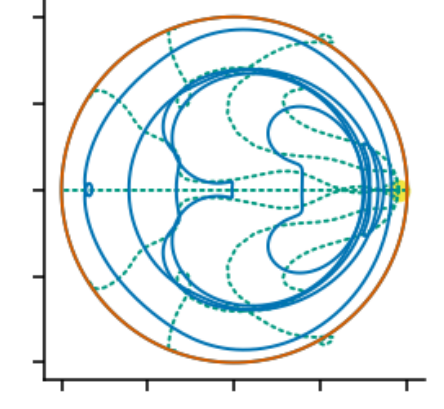

- Solution: constrain step size to lie within "trust region" in which we trust the Taylor approximation
	- min  $Δx$  $\partial\bm{f}$  $\partial x$  $\Delta x - b$  s.t.  $|\Delta x| < r$
- Subproblem solved using univariate Newton's method
	- Cost roughly one SVD of  $\frac{\partial f}{\partial x}$  $\partial x$ or 2-3 Cholesky factorizations of  $\left(\frac{\partial f}{\partial x}\right)$  $\partial x$  $^{T}\partial f$  $\partial x$
- Shrinking trust region for higher order expansion also allows enforcing of assumed asymptotic scaling
	- $|\Delta x_2| \ll |\Delta x_1|$

### 2<sup>nd</sup> order perturbations significantly reduce number of needed iterations

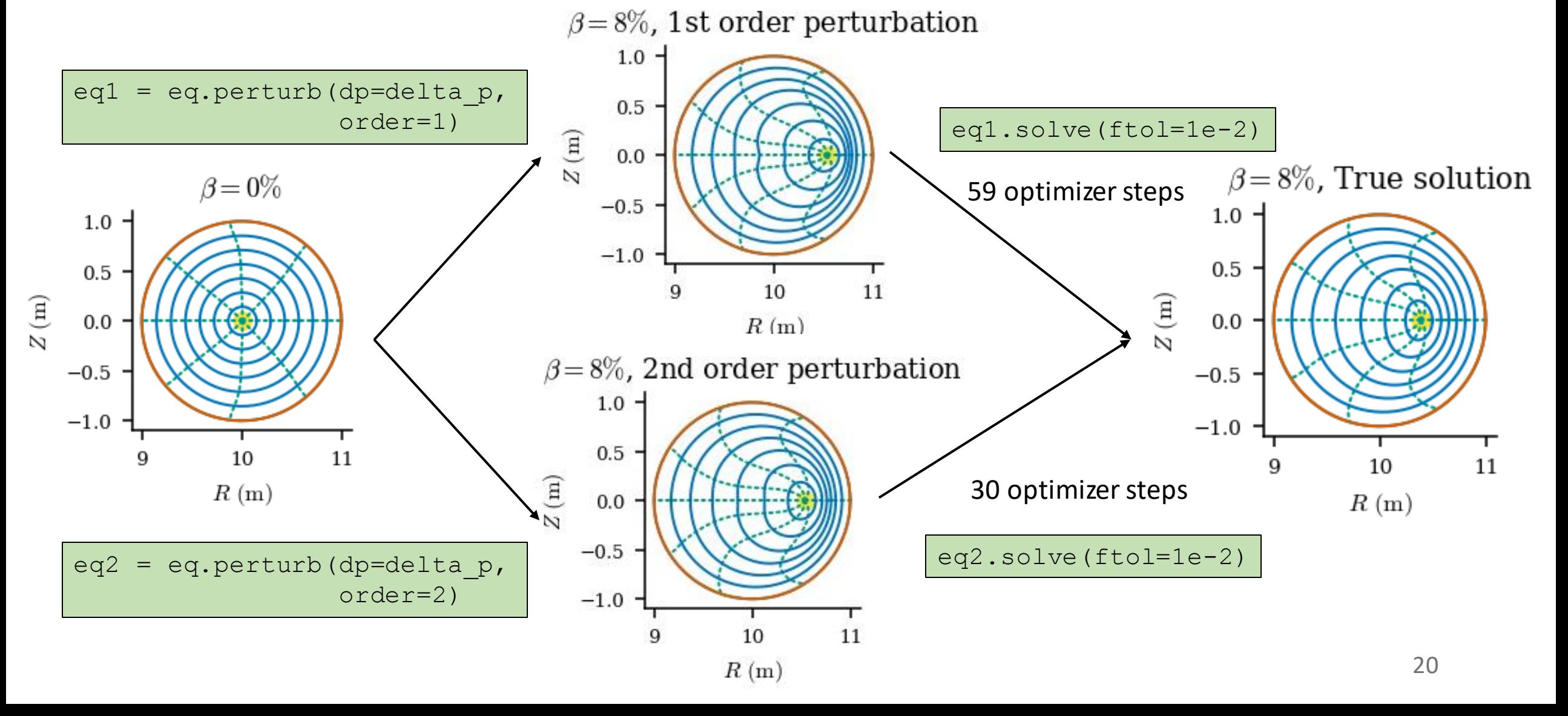

Continuation methods enable exploration of the stellarator phase space

- Once a single equilibrium solution is found, varying an input parameter reveals a family of solutions
	- Pressure scans, boundary perturbations, etc.
- Provides an efficient way to navigate the solution landscape
- Exposes the connection between discrete equilibrium solutions

### Perturbations compute parameter scans "for free"

$$
delta_p = 1.8e3*np.array([1, -2, 1])
$$
  
eq\_new = eq.perturb(dp=delta\_p, order=1)

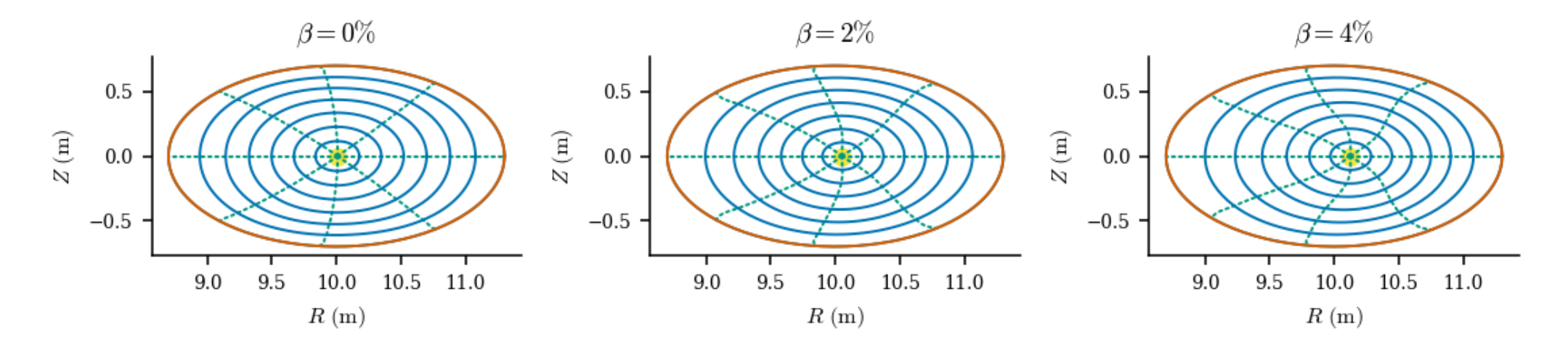

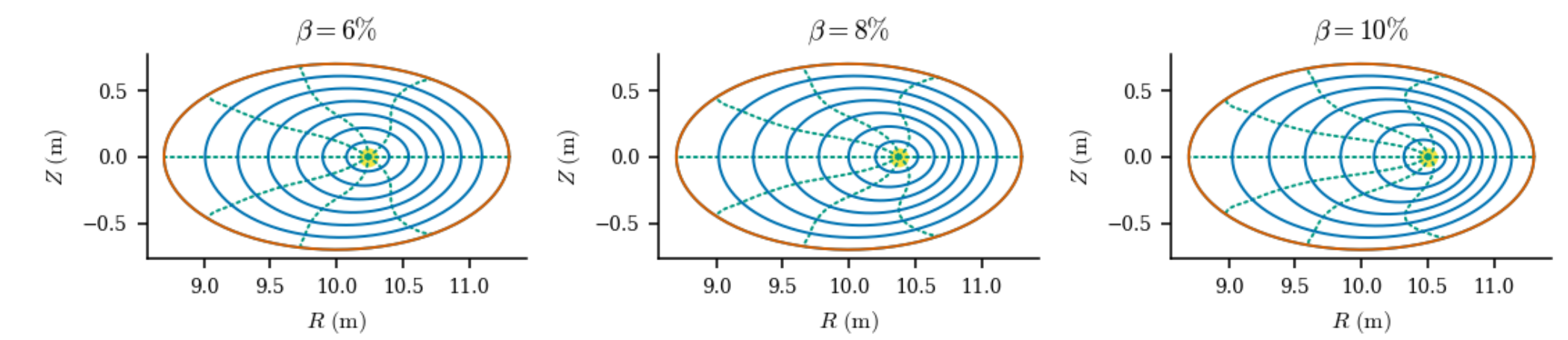

### Example: continuously deforming tokamak into stellarator

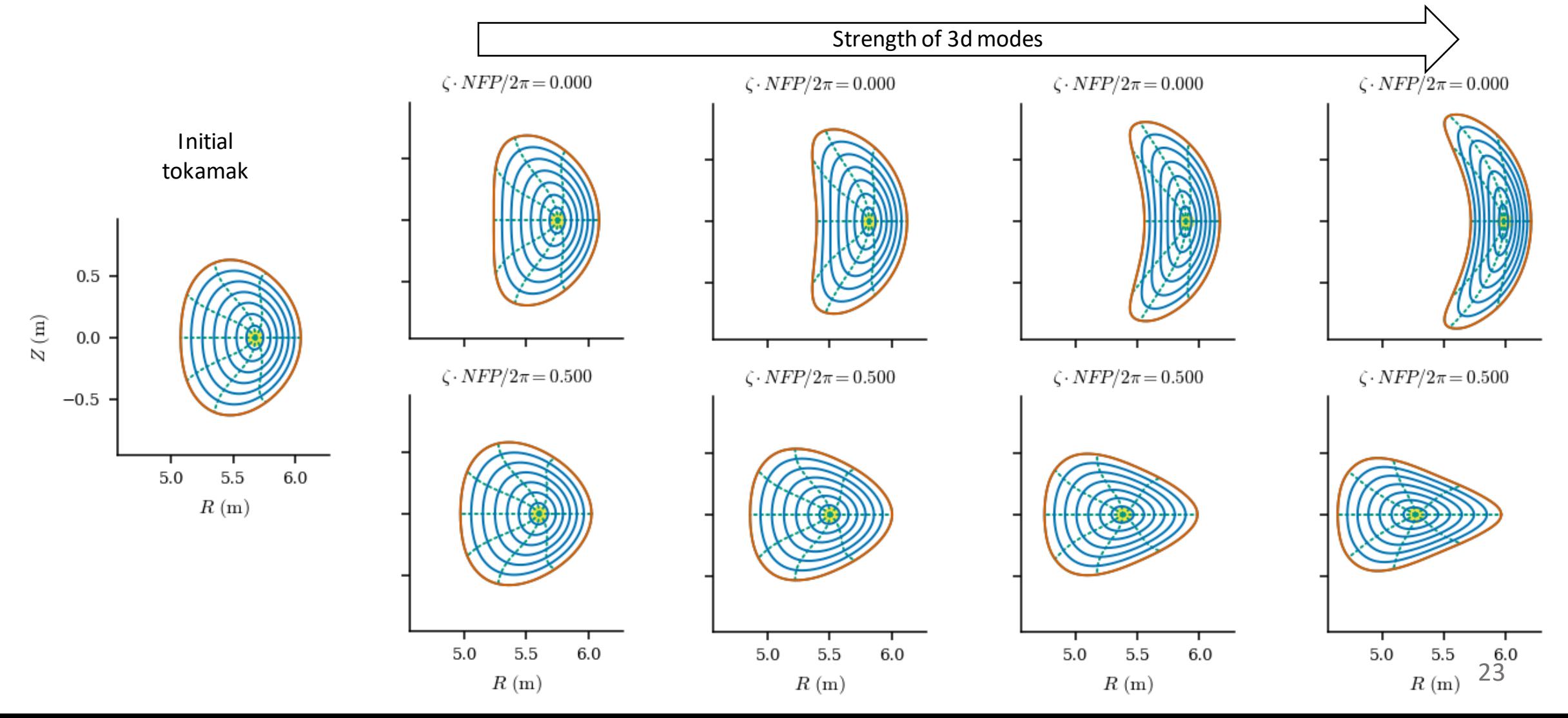

### Vacuum tokamak Finite-β stellarator

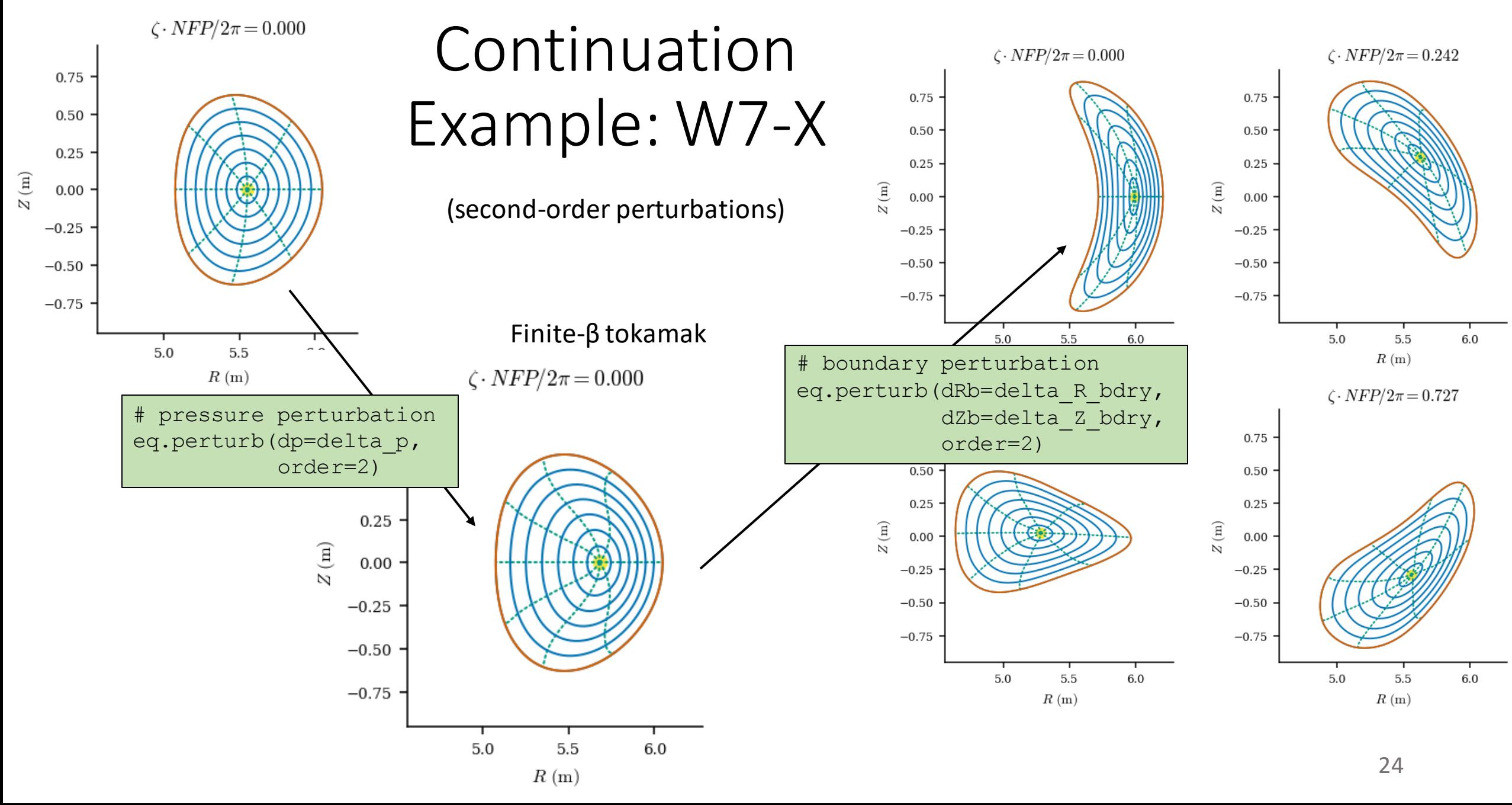

### Optimization objectives can be incorporated into the perturbations

- Define an optimization cost function  $g \equiv g(x,c)$ 
	- Quasi-symmetry, coil complexity, etc.
- First-order Taylor expansion:

$$
g(x + \Delta x, c + \Delta c) = g(x, c) + \frac{\partial g}{\partial x} \Delta x + \frac{\partial g}{\partial c} \Delta c = 0
$$

$$
\Delta x = -\left(\frac{\partial f}{\partial x}\right)^{-1} \left(\frac{\partial f}{\partial c} \Delta c\right)
$$

$$
\left[\frac{\partial g}{\partial x} \left(\frac{\partial f}{\partial x}\right)^{-1} \frac{\partial f}{\partial c} - \frac{\partial g}{\partial c}\right] \Delta c = g(x, c)
$$

- This yields the perturbation  $\Delta c$  that most improves the objective while maintaining force balance
- No additional equilibrium solves required!

### <sup>1</sup>Helander, *Rep. Prog. Phys.*, (2014).

### Example optimization objective: quasi-symmetry

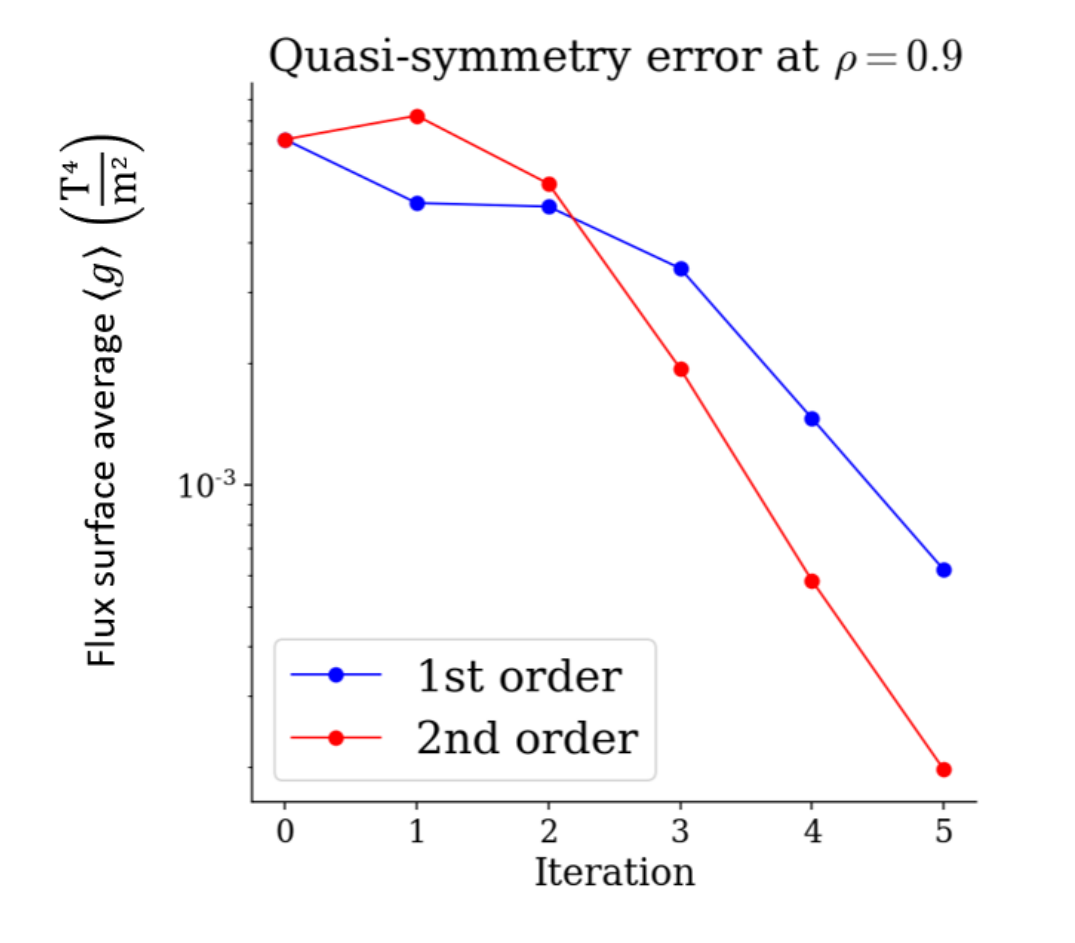

• Optimized the boundary shape for quasi-symmetry at the ρ=0.9 flux surface

 $g(x, c) \equiv \nabla \psi \times \nabla B \cdot \nabla (B \cdot \nabla B)^{1}$ 

```
# optimization loop
for step in iterations:
    eq.perturb(
        objective=QS_fun,
        dRb=R_bdry_modes,
        dZb=Z_bdry_modes,
    )
 a few Newton iterations to
# make sure it's still converged
eq.solve(ftol=1e-2)
```
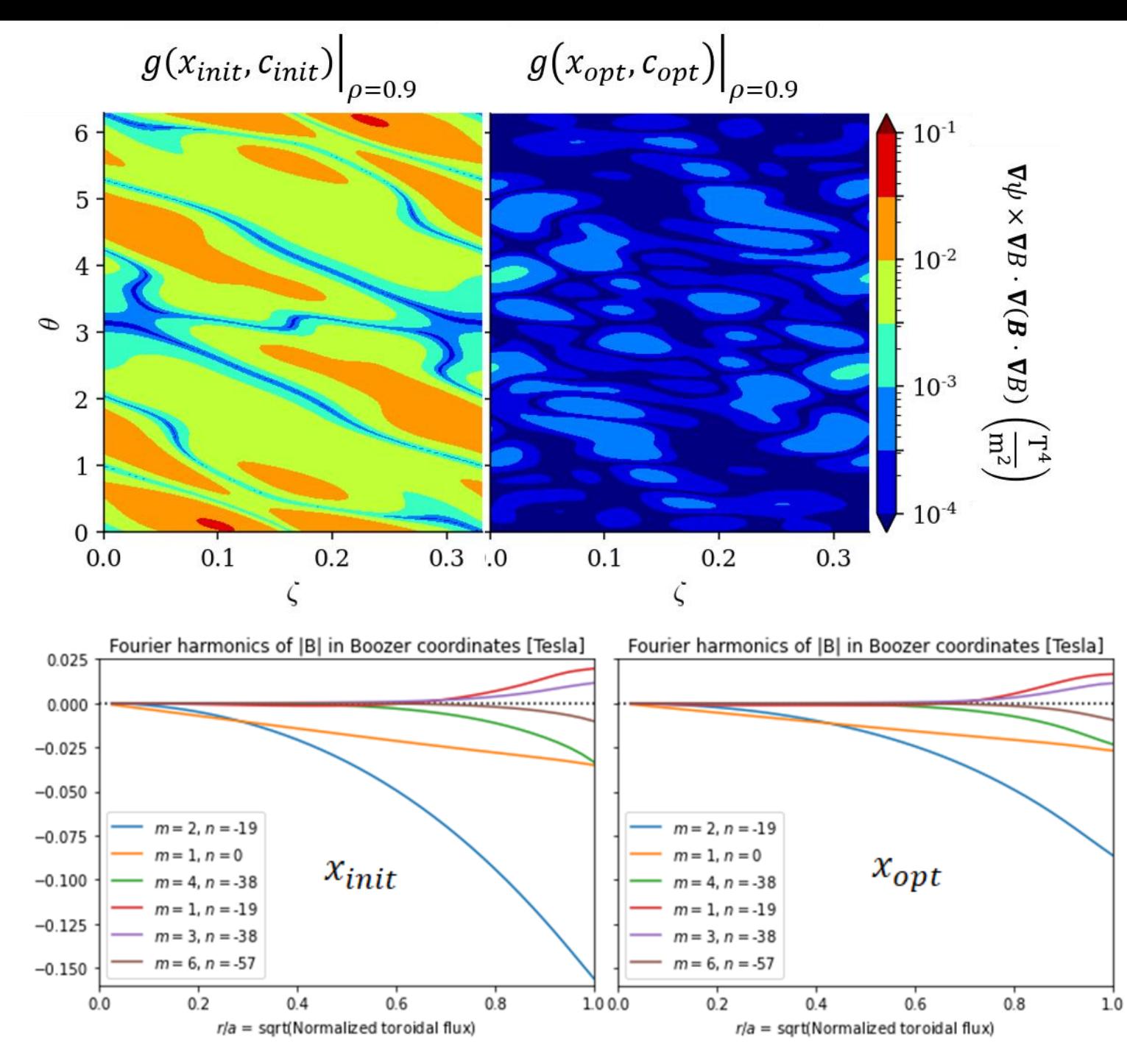

• Optimizing for tripleproduct quasi-symmetry metric at a single surface improved the Boozer Fourier harmonics throughout the volume

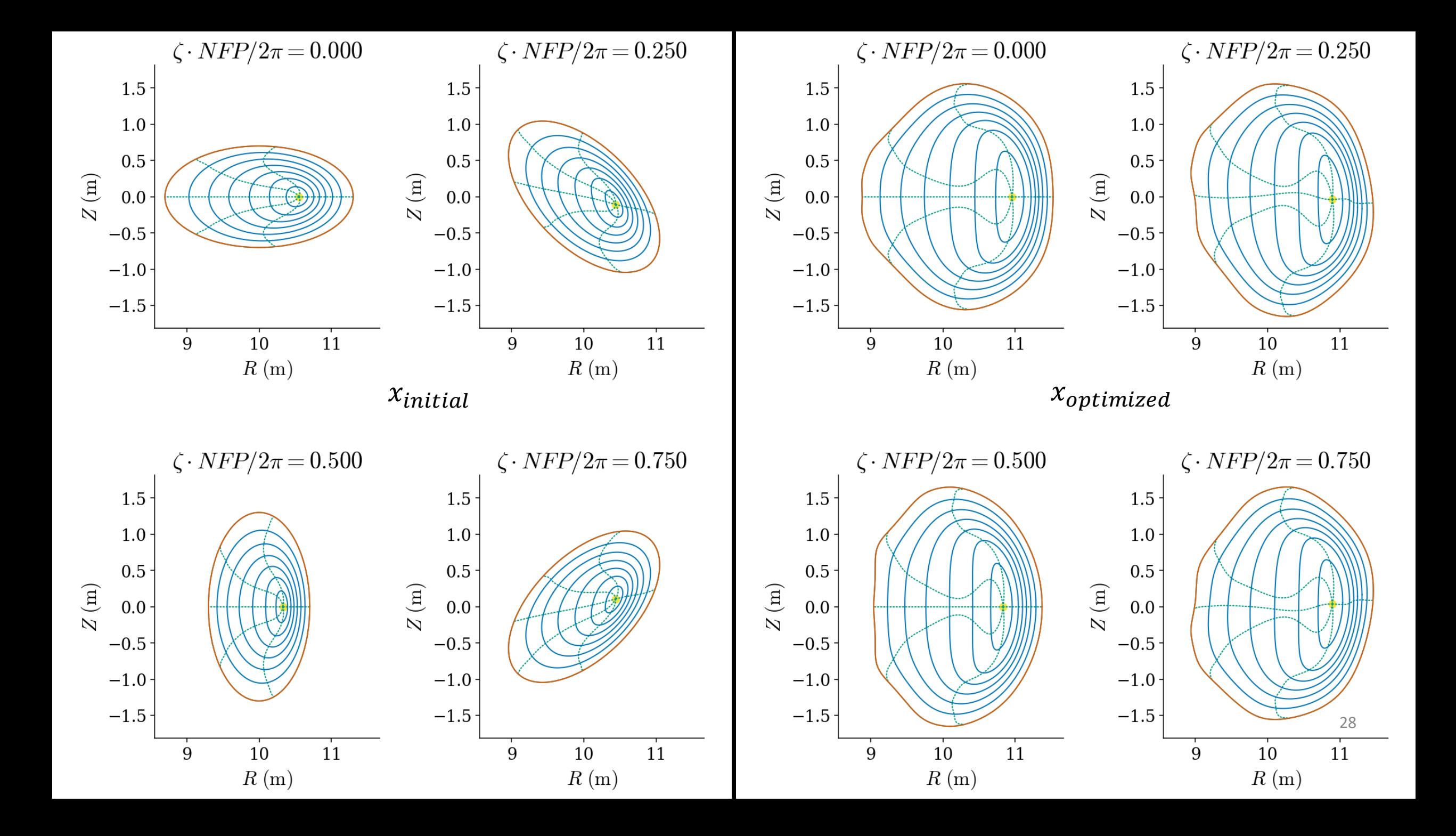

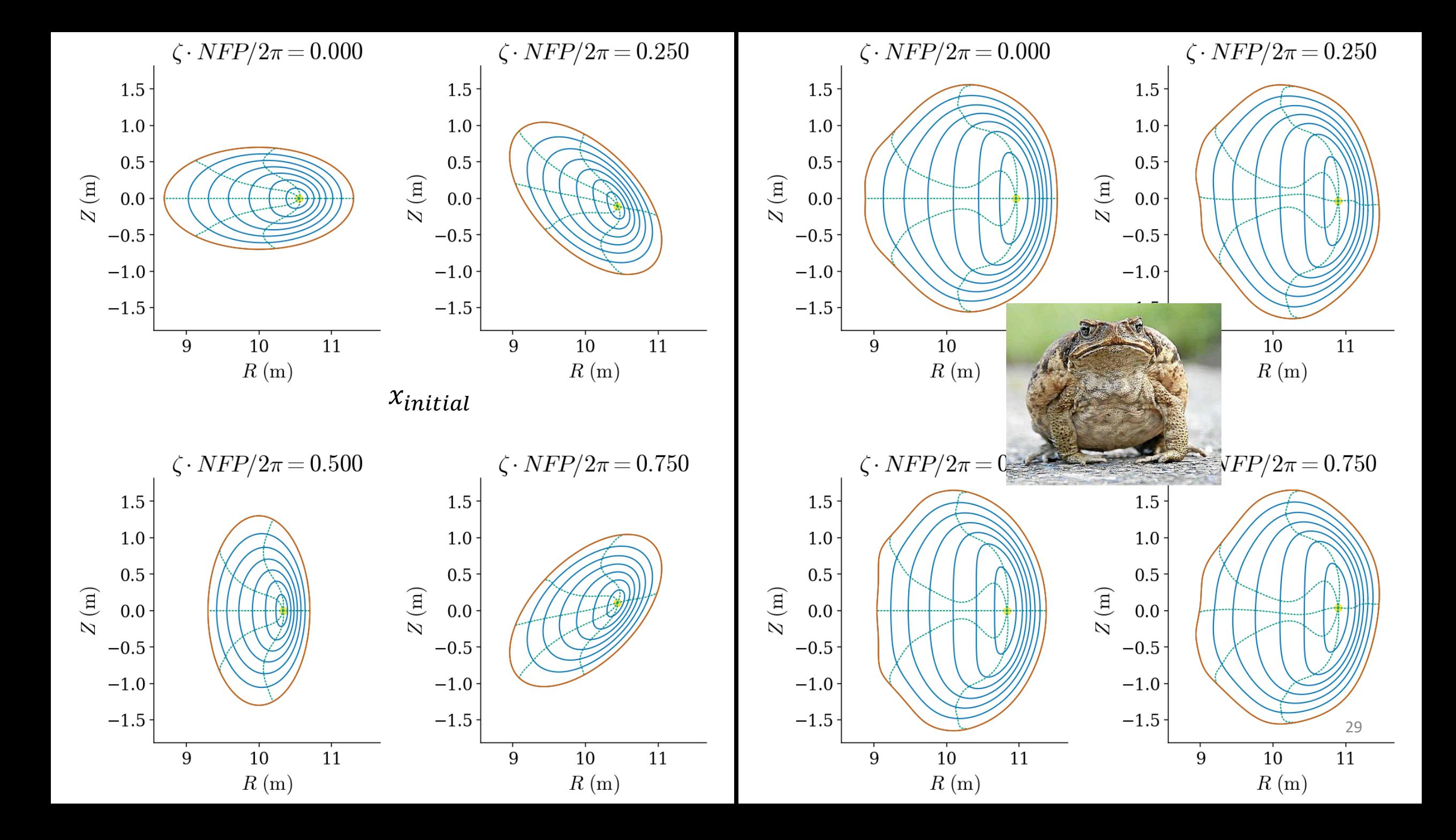

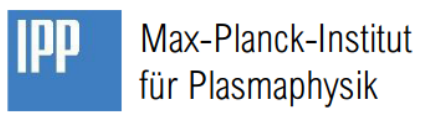

### Free-Boundary extension for DESC (J. Schilling)

- NESTOR<sup>1</sup> provides the free-boundary contribution in VMEC
	- computes normal magnetic field required to cancel the plasma-vacuum-mismatch
- Equations for analytic cancellation of singularities re-derived and implemented in python
	- Verified correctness vs original (Fortran-77) version
- Coupling to DESC is currently being implemented
	- Switching to use JAX for numerics to make use of available GPU power / autodiff

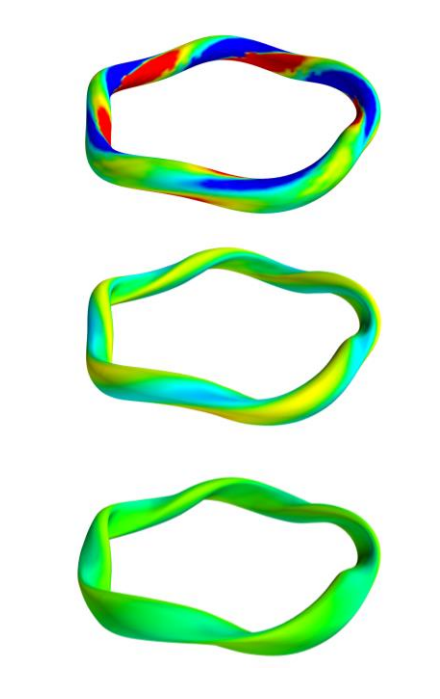

 $\Phi_B$  on LCFS for free boundary VMEC w/ NESTOR

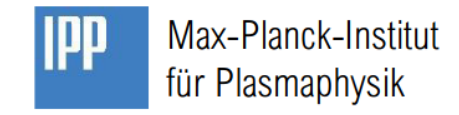

### MHD Equilibrium Reconstructions using DESC (J. Schilling)

- free-boundary equilibrium solver required to accurately represent realistic experimental conditions (coming soon)
- Prediction of magnetic diagnostic signals<sup>2</sup> needs current density from equilibrium
	- Exact analytic derivatives with DESC should lead to cleaner synthetic diagnostics
- Strong benefits because derivative information is available in DESC
	- no need for finite differencing between equilibria -> fewer evaluations of equilibrium
	- faster reconstruction of experimental data
	- uncertainty quantification

### Current & Future work

- Free boundary equilibria
- Equilibrium reconstruction
- Constraining toroidal current profile vs iota
- Alternate boundary conditions
- Couple with FOCUSADD for combined coil + plasma optimization
- Magnetic islands & stochastic regions

### DESC was thoughtfully designed to be the ideal stellarator optimization code

- **Force balance** (instead of energy) minimization achieves lower error solutions
- **Newton methods** for solving systems of equations allows quadratic convergence
- **Pseudo-spectral** method allows exponential convergence
- **Zernike polynomial** basis functions properly resolve the magnetic axis
- **Python** code provides a modular framework that is easy to use
- **Automatic differentiation** supplies exact derivatives for solving and optimization
- **GPUs** are the future workhorses of high-performance computing

# Thank You!

Publication: Dudt et. al. *Phys. Plasmas*. 2020. Repository: https://github.com/ddudt/DESC Python Package: pip install desc-opt

### Flux Coordinates

- Choose the flux surface label proportional to the minor radius:  $\rho = \sqrt{\psi_N}$
- Covariant basis vector definitions:

$$
\boldsymbol{e}_{\rho} = \begin{bmatrix} \partial_{\rho} R \\ 0 \\ \partial_{\rho} Z \end{bmatrix} \qquad \boldsymbol{e}_{\vartheta} = \begin{bmatrix} \partial_{\theta} R \\ 0 \\ \partial_{\theta} Z \end{bmatrix} \qquad \boldsymbol{e}_{\zeta} = \begin{bmatrix} \partial_{\zeta} R \\ R \\ \partial_{\zeta} Z \end{bmatrix}
$$

• Jacobian:  $\sqrt{g} = e_{\rho} \cdot e_{\theta} \times e_{\zeta}$ 

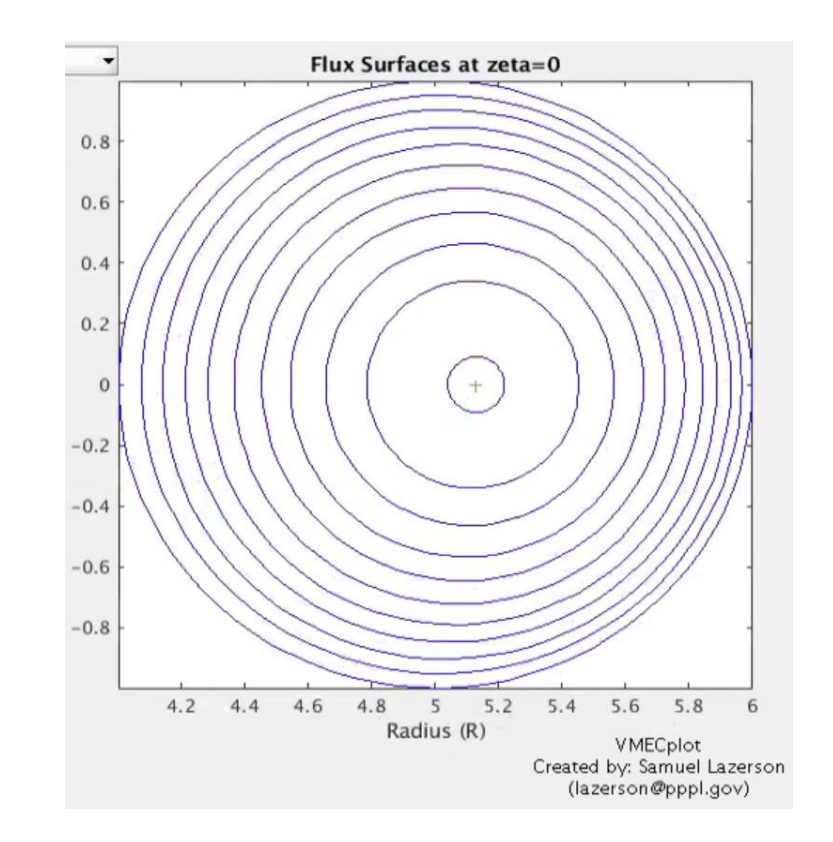

### Collocation Nodes

- The computational grid is a finite set of discrete points  $(\rho_i,\theta_i,\zeta_i)$
- The force balance errors  $f_{\rho}(\rho, \theta, \zeta)$  &  $f_{\beta}(\rho, \theta, \zeta)$  are minimized at these nodes
- Spectral collocation theory predicts *global* convergence
- Flexibility in choosing the nodes provides:

o Control of grid refinement

oAvoidance of rational surfaces

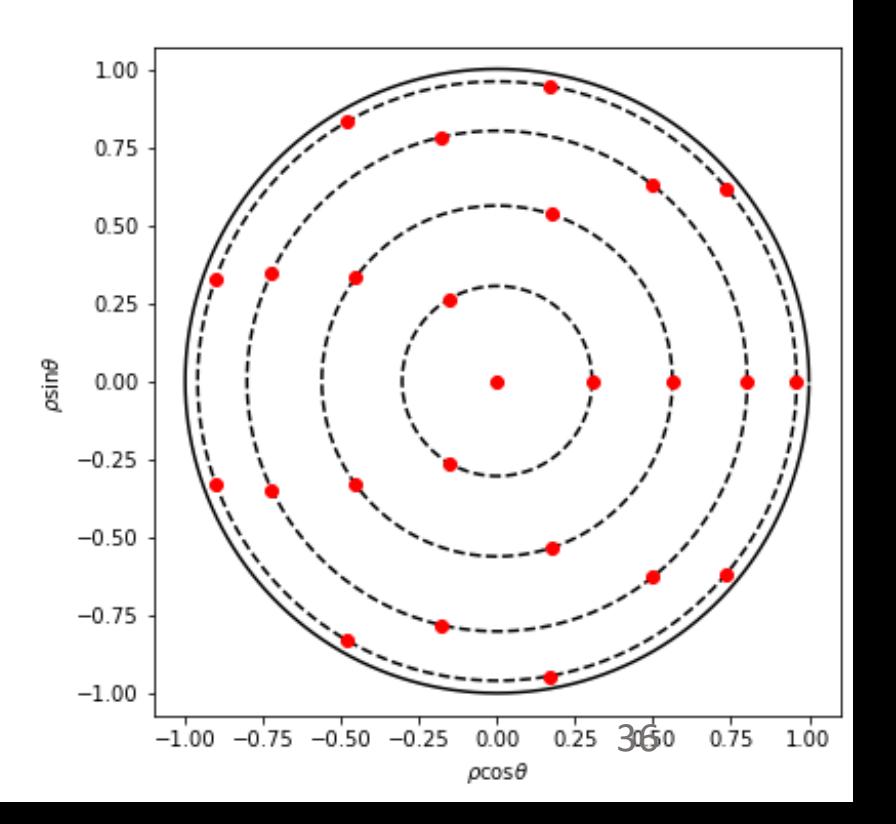

 $f(x, c) = 0 == equilibrium$  $x = magnetic$  fields c = pressure, boundary, etc

$$
f(x + \Delta x, c + \Delta c) = f(x, c) + \frac{\partial f}{\partial x} \Delta x + \frac{\partial f}{\partial c} \Delta c + \frac{1}{2} \frac{\partial^2 f}{\partial x^2} \Delta x \Delta x^T + \frac{1}{2} \frac{\partial^2 f}{\partial c^2} \Delta c \Delta c^T + \frac{\partial^2 f}{\partial x \partial c} \Delta x \Delta c^T + O(\Delta x^3)
$$

$$
\begin{array}{rcl}\n\Delta x & = & \epsilon x_1 + \epsilon^2 x_2 \\
\Delta c & = & \epsilon c_1\n\end{array}
$$
\nAss

sume perturbation series for x

$$
\epsilon x_1 = -\left(\frac{\partial f}{\partial x}\right)^{-1} \left(f(x,c) + \frac{\partial f}{\partial c}\epsilon c_1\right)
$$
\n
$$
\epsilon^2 x_2 = -\left(\frac{\partial f}{\partial x}\right)^{-1} \left(\frac{1}{2}\frac{\partial^2 f}{\partial x^2}\epsilon^2 x_1 x_1^T + \frac{1}{2}\frac{\partial^2 f}{\partial c^2}\epsilon^2 c_1 c_1^T + \frac{\partial^2 f}{\partial x \partial c}\epsilon^2 x_1 c_1^T\right)
$$
\n
$$
\epsilon^2 x_2 = -\left(\frac{\partial f}{\partial x}\right)^{-1} \left(\frac{1}{2}\frac{\partial^2 f}{\partial x^2}\epsilon^2 x_1 x_1^T + \frac{1}{2}\frac{\partial^2 f}{\partial c^2}\epsilon^2 c_1 c_1^T + \frac{\partial^2 f}{\partial x \partial c}\epsilon^2 x_1 c_1^T\right)
$$

### Least squares optimization

$$
y = \frac{1}{2} \mathbf{f}^T \mathbf{f}
$$
  
\n
$$
J = \frac{d\mathbf{f}}{d\mathbf{x}}
$$
  
\n
$$
\mathbf{g} = \nabla y = \mathbf{f}^T \frac{d\mathbf{f}}{d\mathbf{x}} = \mathbf{f}^T J
$$
  
\n
$$
H = \nabla^2 y = J^T J + \mathbf{f}^T \frac{d^2 \mathbf{f}}{d\mathbf{x}^2}
$$

- "small residual approximation"
	- $H \sim J^{T}J$
- even for large  $|f|$ ,  $H \sim J^T J$  is often still useful
- Approximates convex hull of true solution landscape
- Helps to avoid stalling & local minima

Trust region method

\n
$$
\min_{\mathbf{p}} ||J\mathbf{p} - \mathbf{f}|| \quad s.t. \quad ||\mathbf{p}|| \leq r
$$

Can be shown to be equivalent to:

$$
(JTJ + \alpha I)\mathbf{p} = JT\mathbf{f}
$$

$$
\alpha(||\mathbf{p}|| - r) = 0
$$

So either full step lies in trust region, or reduces problem to 1d newton's method to find correct value of α

### Poincare Section Boundary Condition

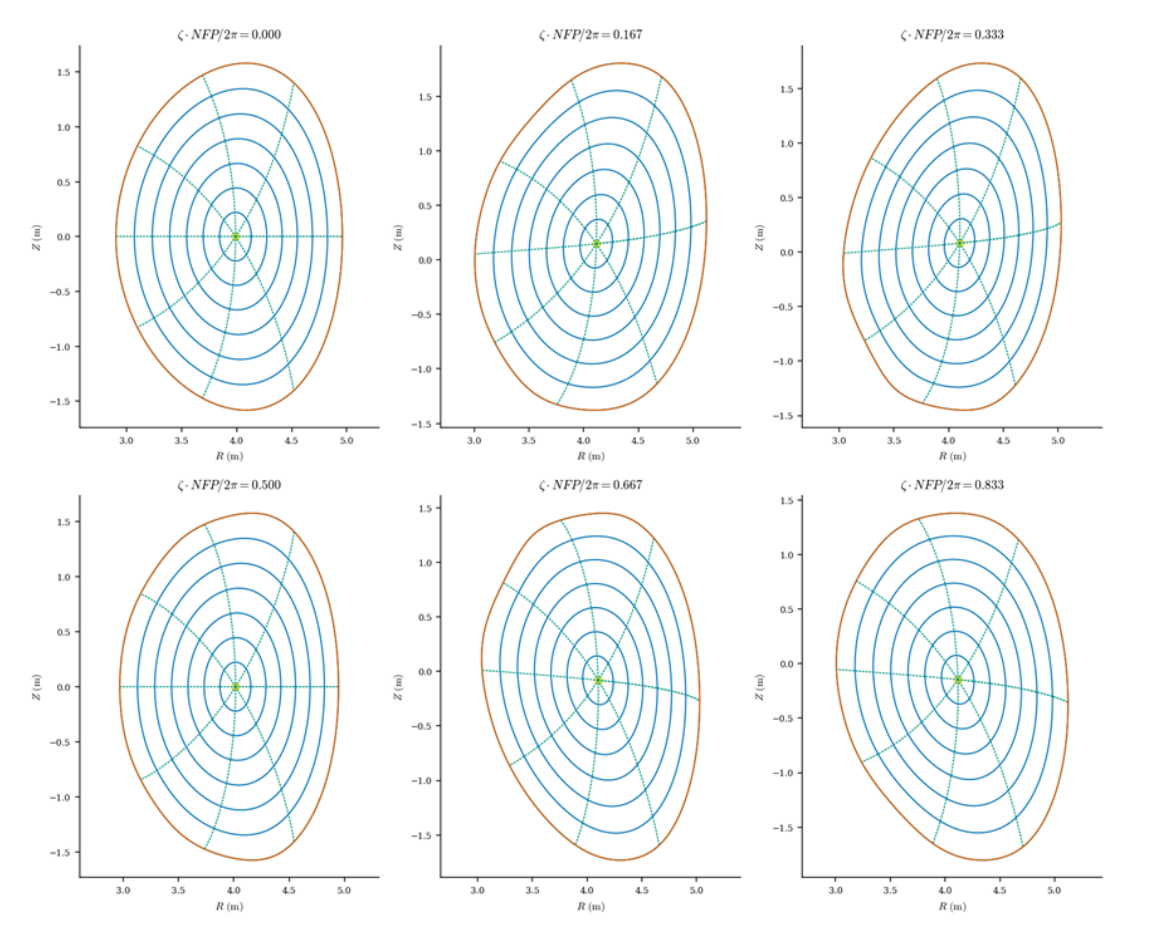

- BC: ζ=0 Poincare section from Solov'ev tokamak solution
- Increased pressure profile by 60%
- Boundary deforms nonaxisymmetrically to find stellarator equilibrium

### Solving force balance does not enforce  $\nabla \cdot I = 0$

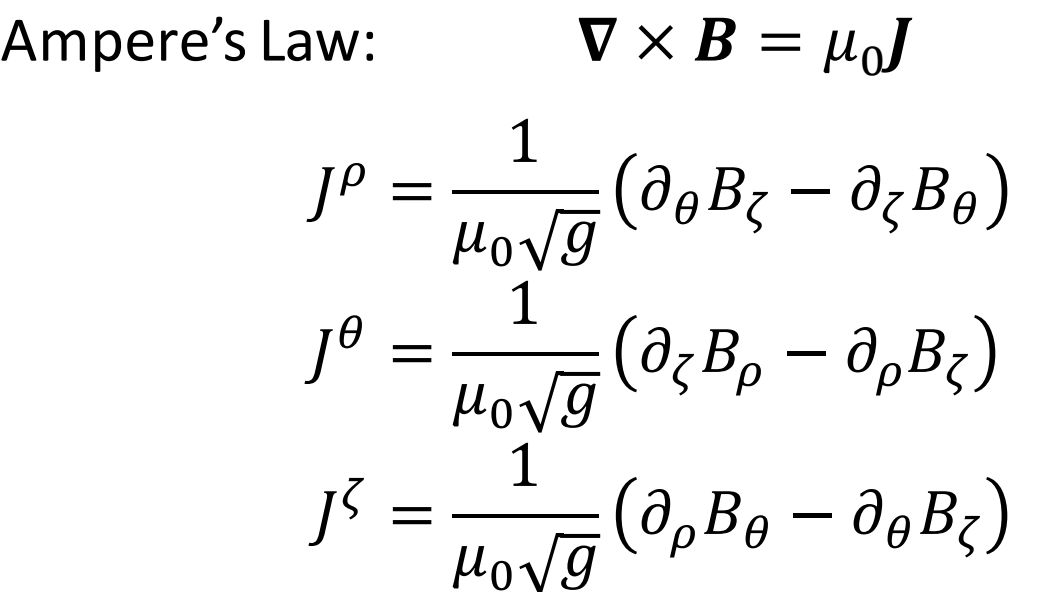

 $J(\rho, \theta, \zeta) = J(R(\rho, \theta, \zeta), Z(\rho, \theta, \zeta), \lambda(\rho, \theta, \zeta), \iota(\rho))$ 

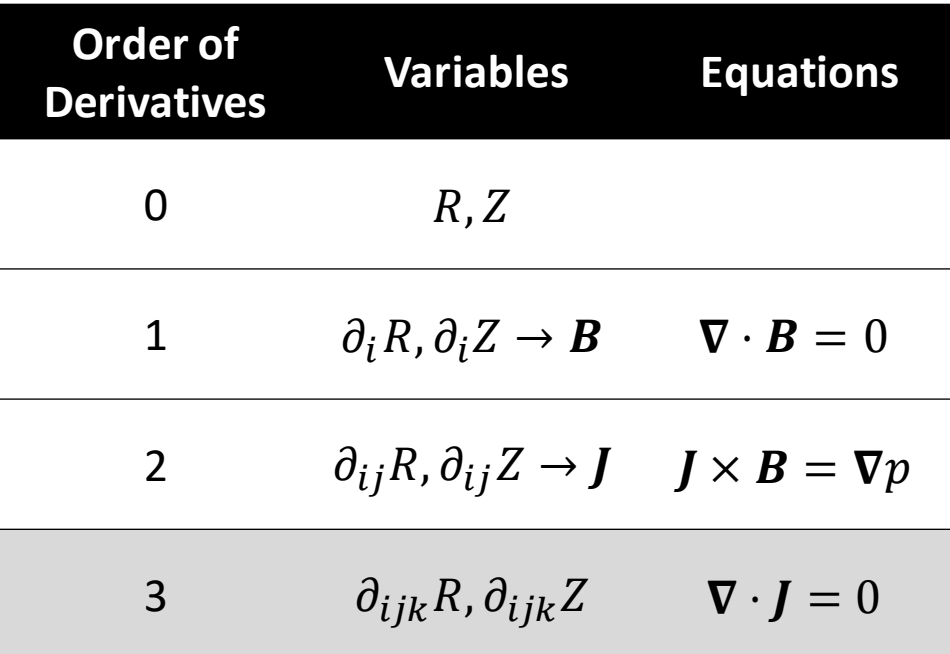

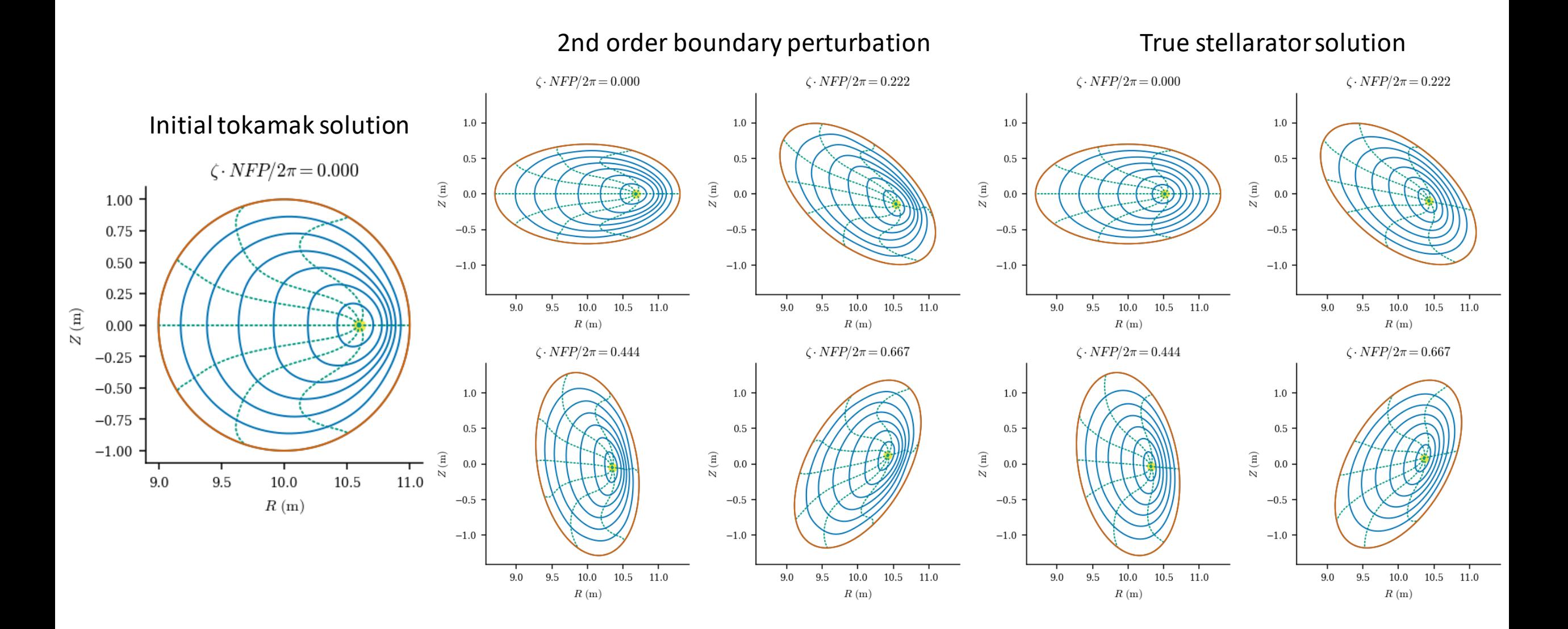

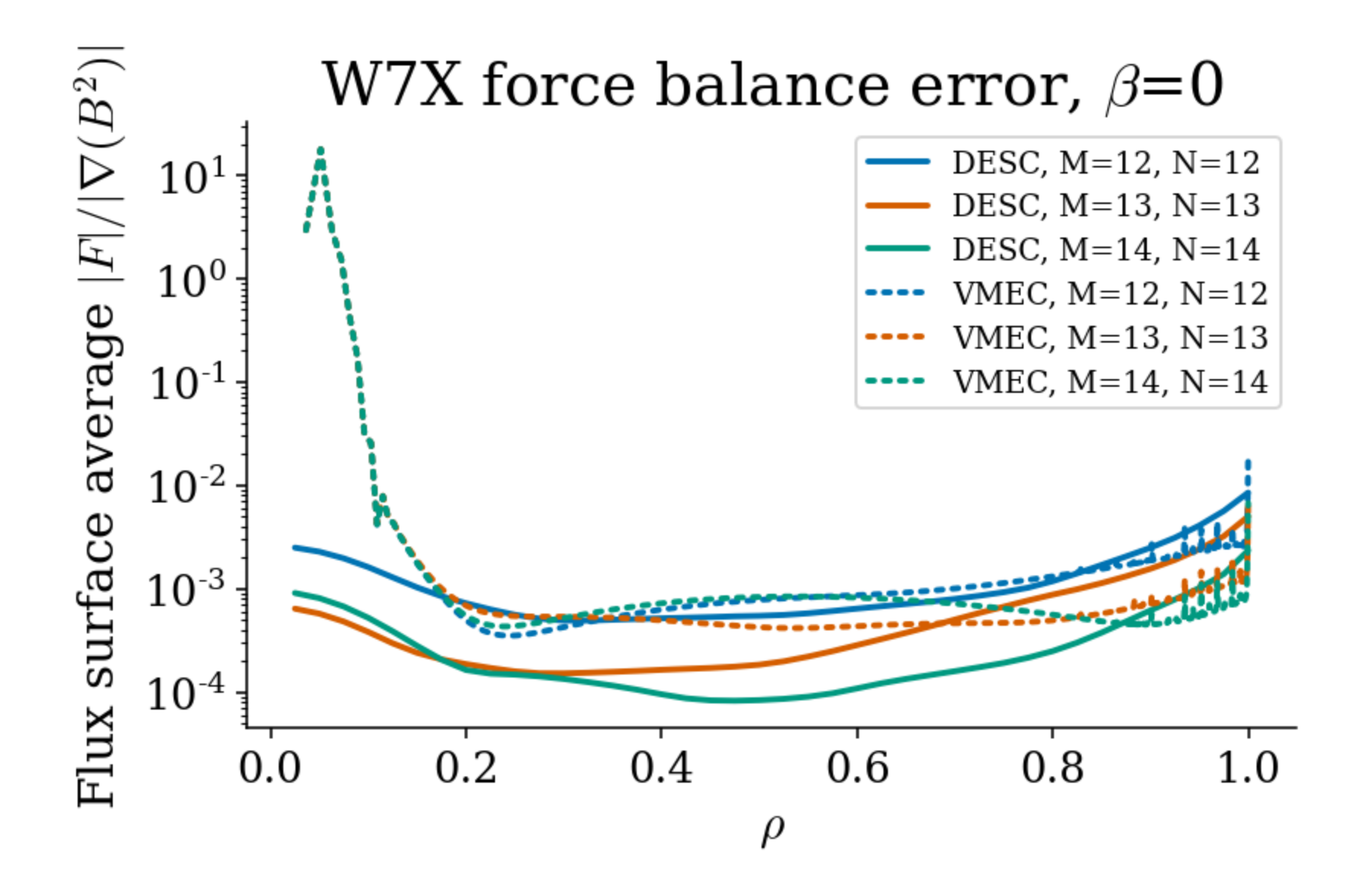

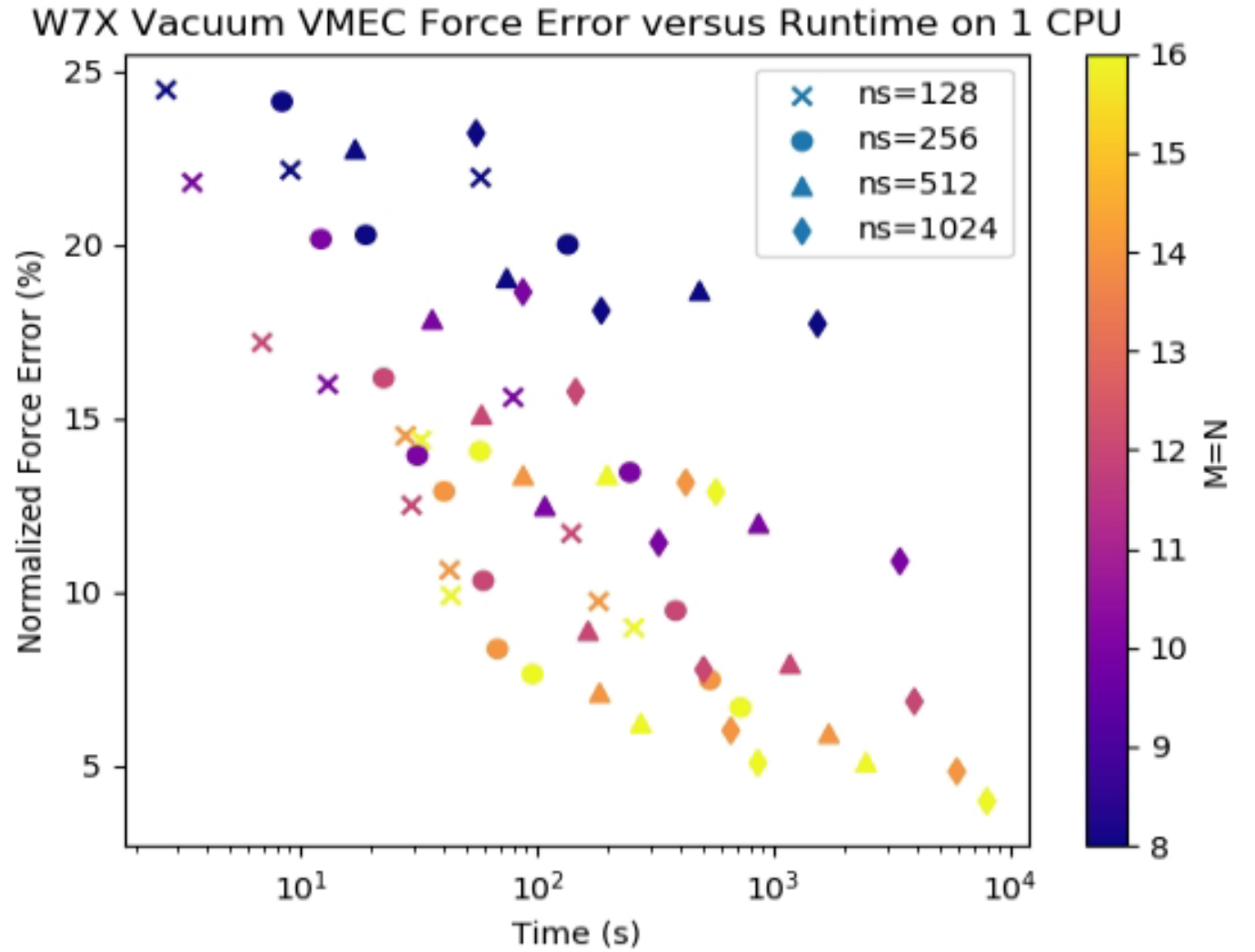

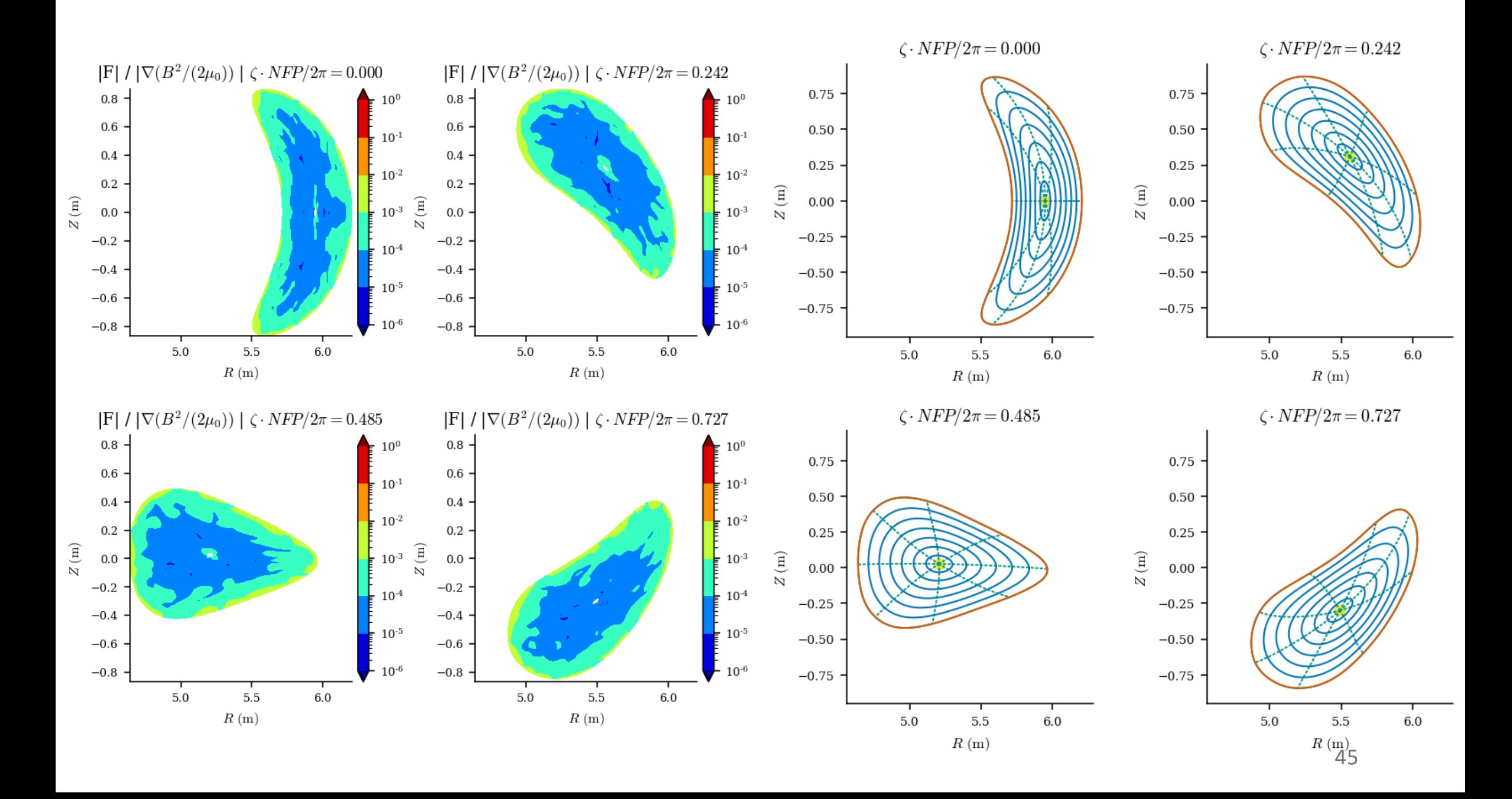

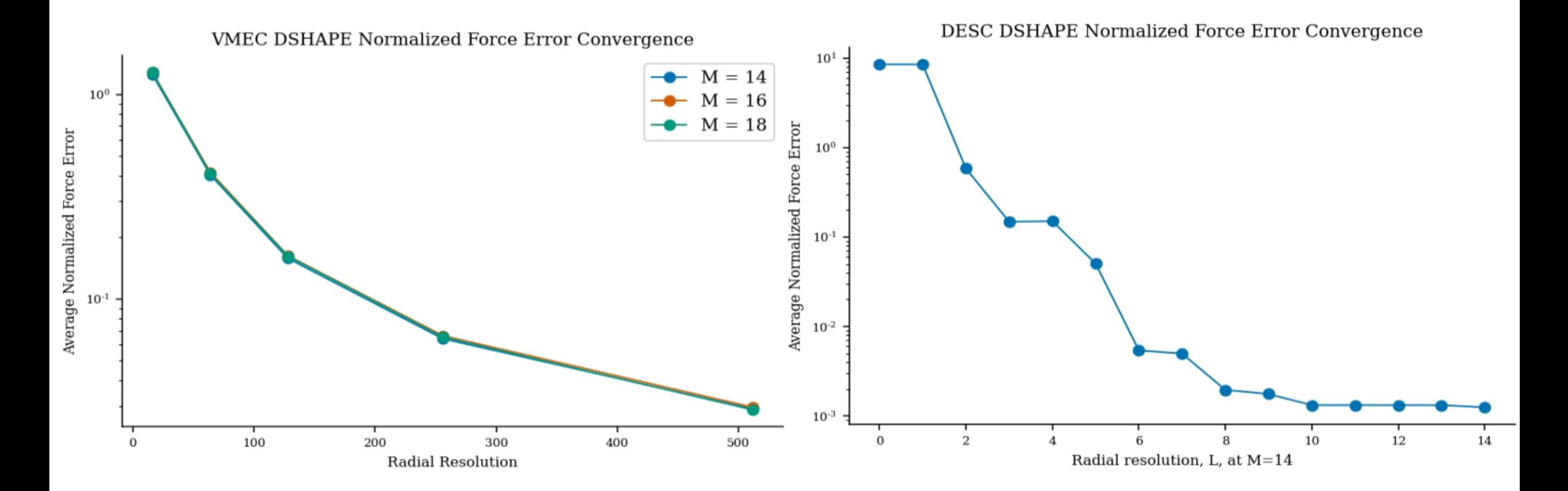

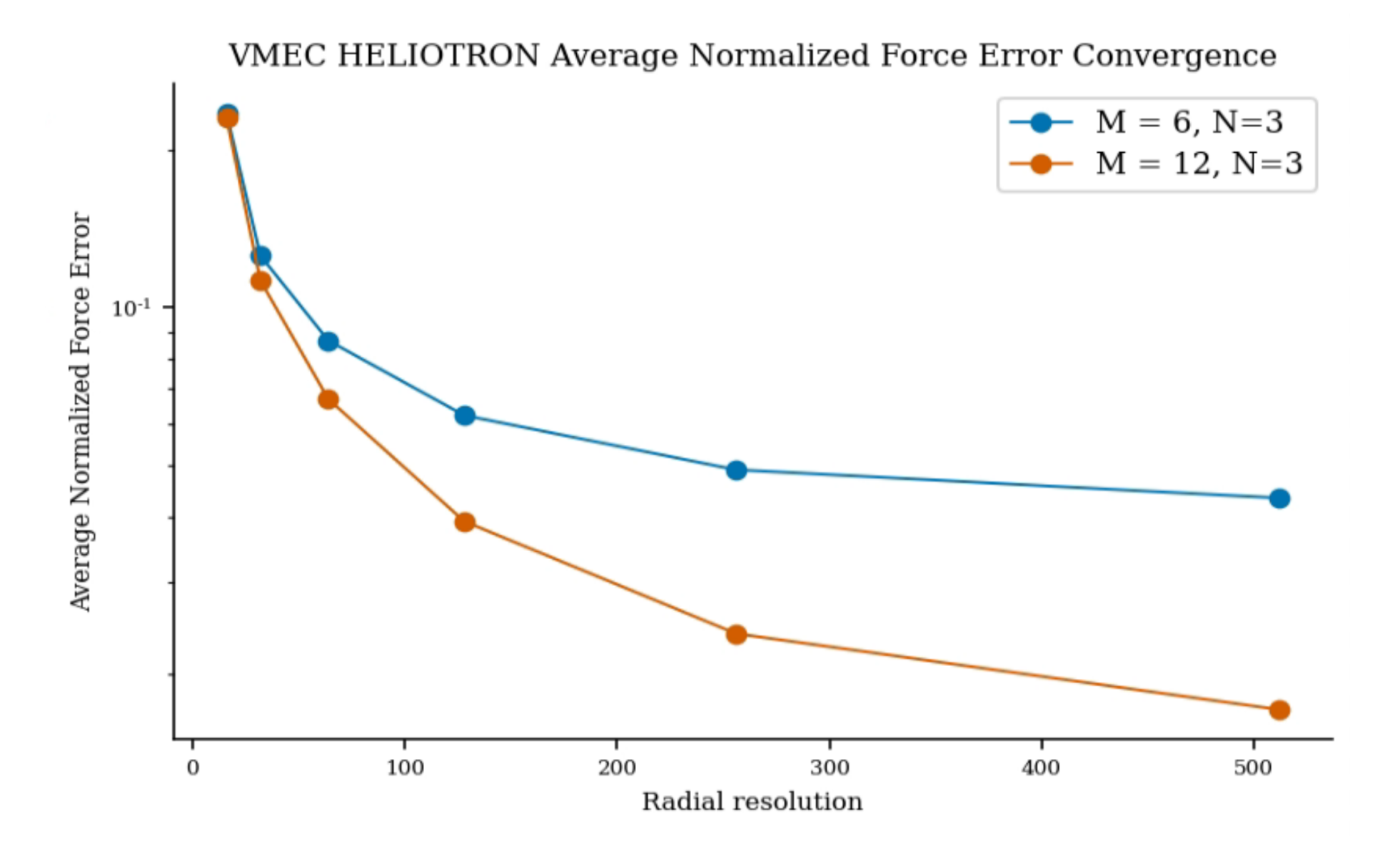

### Example Inputs

**Axisymmetric "D-shaped" Tokamak**

**Non-Axisymmetric high-beta Heliotron**

$$
R^{b} = 3.51 - \cos \theta + 0.106 \cos 2\theta
$$
  
\n
$$
Z^{b} = 1.47 \sin \theta + 0.16 \sin 2\theta
$$
  
\n
$$
\iota = 1 - 0.67\rho^{2}
$$
  
\n
$$
p = 1.65 \times 10^{3} (1 - \rho^{2})^{2}
$$
  
\n
$$
\psi_{a} = 1
$$

$$
R^{b} = 10 - \cos \theta - 0.3 \cos(\theta - 19\phi)
$$
  
\n
$$
Z^{b} = \sin \theta - 0.3 \sin(\theta - 19\phi)
$$
  
\n
$$
\iota = 1.5\rho^{2} + 0.5
$$
  
\n
$$
p = 3.4 \times 10^{3}(1 - \rho^{2})^{2}
$$
  
\n
$$
\psi_{a} = 1
$$